Fabian Hadiji

#### Lehrstuhl für Künstliche Intelligenz, TU Dortmund

#### DSDay7, Berlin, October 30, 2014

Joint work with Kristian Kersting

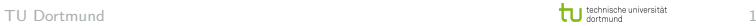

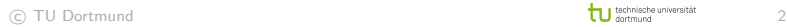

#### Desirable Properties:

Should be widely applicable!

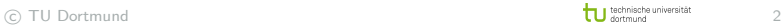

- Should be widely applicable!
- Should scale well!

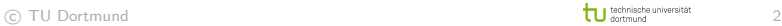

- Should be widely applicable!
- Should scale well!
- Should have theoretic guarantees!

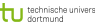

- **Should be widely applicable!**
- Should scale well!
- Should have theoretic guarantees!
- Should need only a few lines of code!

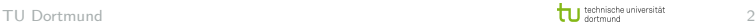

#### Desirable Properties:

- Should be widely applicable!
- Should scale well!
- Should have theoretic guarantees!
- Should need only a few lines of code!

# Label Propagation [\[Zhu and Ghahramani, 2002,](#page-26-0) [Zhu et al., 2003\]](#page-27-0)

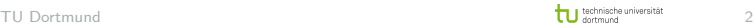

■ Set of nodes

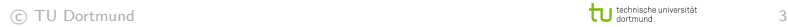

■ Set of nodes

Set of known labels

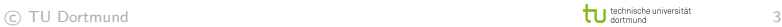

- Set of nodes
- Set of known labels
- **Similarity function**

$$
\blacksquare \mathsf{e.g.} \exp\left(-\sum_d \frac{(x_{id}-x_{jd})^2}{\sigma_d^2}\right)
$$

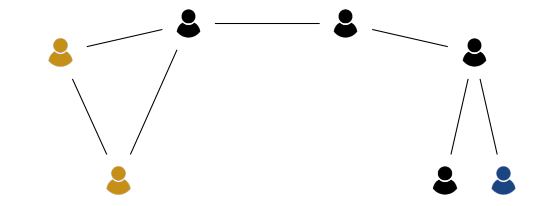

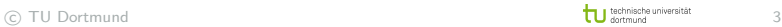

■ Set of nodes 0.67/0.00 0.00/0.00 Set of known labels Similarity function П e.g.  $\exp\left(-\sum_d\frac{(x_{id}-x_{jd})^2}{\sigma_d^2}\right)$  $\setminus$  $\sigma_d^2$ Iteratively propagate П labels 0.00/0.00

0.00/0.33

- Set of nodes
- Set of known labels
- Similarity function П
	- e.g.  $\exp\left(-\sum_d\frac{(x_{id}-x_{jd})^2}{\sigma_d^2}\right)$  $\sigma_d^2$  $\setminus$
- Iteratively propagate П labels

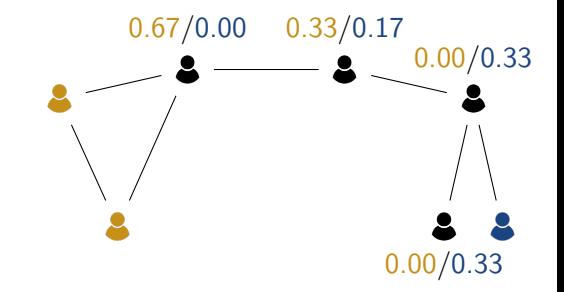

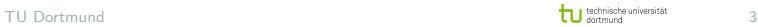

- Set of nodes
- Set of known labels
- Similarity function П
	- e.g.  $\exp\left(-\sum_d\frac{(x_{id}-x_{jd})^2}{\sigma_d^2}\right)$  $\sigma_d^2$  $\setminus$
- Iteratively propagate П labels

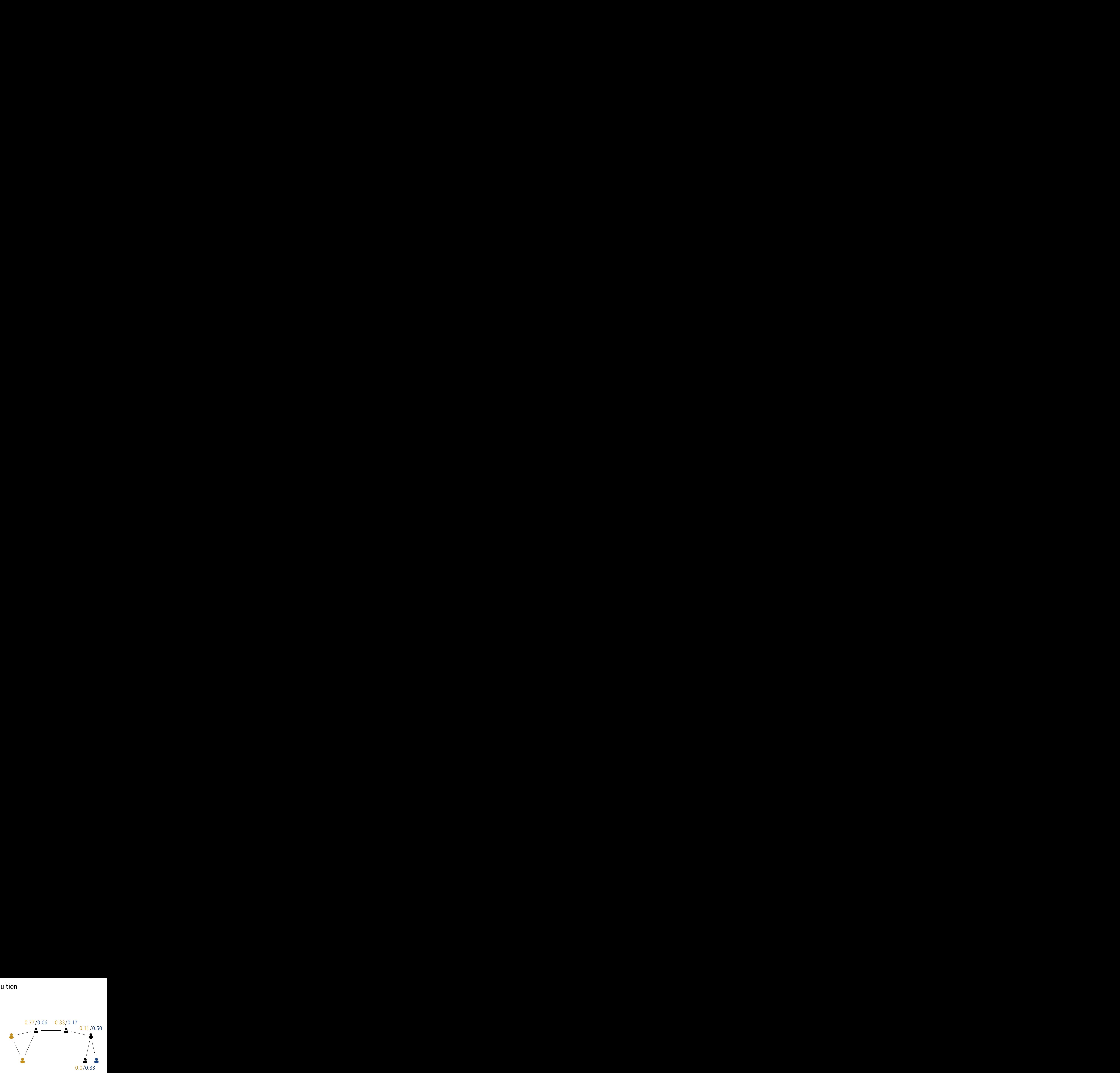

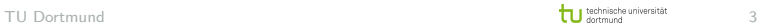

- Set of nodes
- Set of known labels
- Similarity function П
	- e.g.  $\exp\left(-\sum_d\frac{(x_{id}-x_{jd})^2}{\sigma_d^2}\right)$  $\sigma_d^2$  $\setminus$
- Iteratively propagate П labels

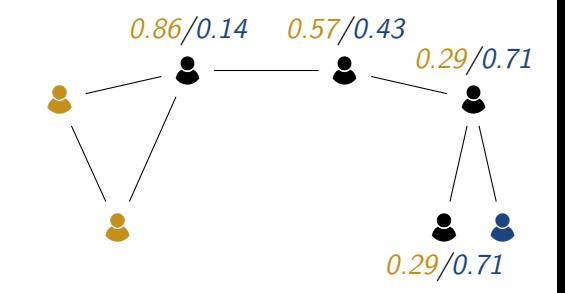

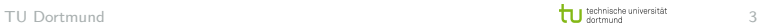

- Set of nodes
- Set of known labels
- Similarity function  $\overline{\phantom{a}}$ 
	- e.g.  $\exp\left(-\sum_d\frac{(x_{id}-x_{jd})^2}{\sigma_d^2}\right)$  $\sigma_d^2$  $\setminus$
- Iteratively propagate П labels
- Read off labels

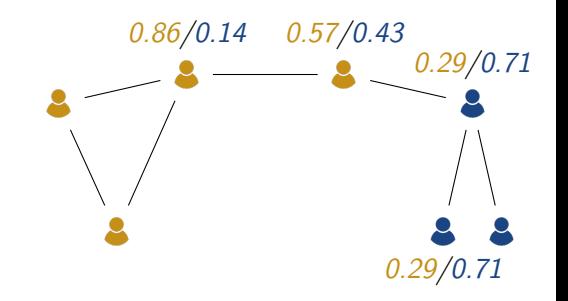

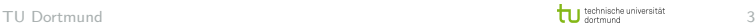

#### Python Code

```
# W is similarity matrix
# Y is label matrix
W = preprocess (W, Y)Y_old = Y.copy()iters = 0while True :
    Y = W * Ymax\_diff = np.abs(Y-Y_old) . max()iters += 1if max_diff < th :
        break
    Y_{o}1d = Y_{o} \text{copy} ()
```
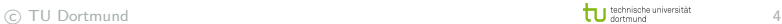

DBLP enriched with geo-locations

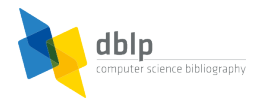

#### $\mathsf{DBLP^1}$  is a bibliography database with  $\approx 1.5\mathsf{M}$  authors and  $\approx$  2.8M papers

1 <http://dblp.uni-trier.de/>

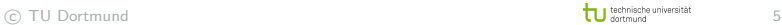

DBLP enriched with geo-locations

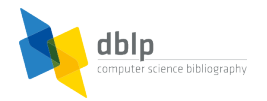

- $\mathsf{DBLP^1}$  is a bibliography database with  $\approx 1.5\mathsf{M}$  authors and  $\approx$  2.8M papers
- **D** Unfortunately, DBLP does not contain affiliations/geo-locations

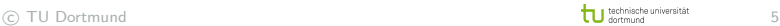

<sup>1</sup> <http://dblp.uni-trier.de/>

DBLP enriched with geo-locations

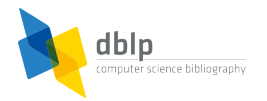

- $\mathsf{DBLP^1}$  is a bibliography database with  $\approx 1.5\mathsf{M}$  authors and  $\approx$  2.8M papers
- Unfortunately, DBLP does not contain affiliations/geo-locations
- Obtaining seed affiliations/geo-locations is possible but challenging

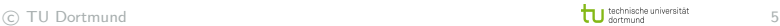

<sup>1</sup> <http://dblp.uni-trier.de/>

DBLP enriched with geo-locations

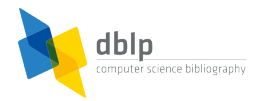

- $\mathsf{DBLP^1}$  is a bibliography database with  $\approx 1.5\mathsf{M}$  authors and  $\approx$  2.8M papers
- **D** Unfortunately, DBLP does not contain affiliations/geo-locations
- Obtaining seed affiliations/geo-locations is possible but challenging
- Application: label  $\approx$  5 million author-paper-pairs form DBLP with one of  $\approx$  4.5 thousand cities

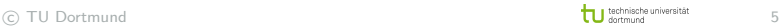

<sup>1</sup> <http://dblp.uni-trier.de/>

DBLP enriched with geo-locations

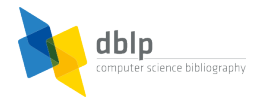

- $\mathsf{DBLP^1}$  is a bibliography database with  $\approx 1.5\mathsf{M}$  authors and  $\approx$  2.8M papers
- **D** Unfortunately, DBLP does not contain affiliations/geo-locations
- Obtaining seed affiliations/geo-locations is possible but challenging
- Application: label  $\approx$  5 million author-paper-pairs form DBLP with one of  $\approx$  4.5 thousand cities

$$
W \cdot Y = \underbrace{\begin{pmatrix} w_{11} & \dots & w_{1n} \\ \vdots & \ddots & \vdots \\ w_{n1} & \dots & w_{nn} \end{pmatrix}}_{5M \times 5M} \cdot \underbrace{\begin{pmatrix} y_{11} & \dots & y_{1k} \\ \vdots & \ddots & \vdots \\ y_{n1} & \dots & y_{nk} \end{pmatrix}}_{5M \times 4.5k}
$$

1 <http://dblp.uni-trier.de/>

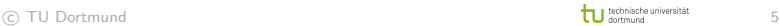

#### Large-scale Label Propagation

- **Problem**: Impossible to store dense affinity matrix in RAM.
- **Solution**: Use similarity function based on relational  $\overline{\phantom{a}}$ formulas [\[Hadiji et al., 2013\]](#page-26-1). E.g.:

 $w_{ii}+=\lambda_d$  if author(i) = author(j)  $\wedge$  year(i) = year(j)

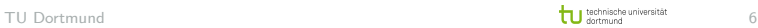

#### Large-scale Label Propagation

- **Problem**: Impossible to store dense affinity matrix in RAM.
- **Solution**: Use similarity function based on relational formulas [\[Hadiji et al., 2013\]](#page-26-1). E.g.:

 $w_{ii}+=\lambda_d$  if author(i) = author(j)  $\wedge$  year(i) = year(j)

- **Problem**: LP often suffers from slow convergence
- **Solution**: Bootstrapping to speed up convergence [\[Hadiji and Kersting, 2013\]](#page-26-2)

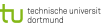

## Propagated Data

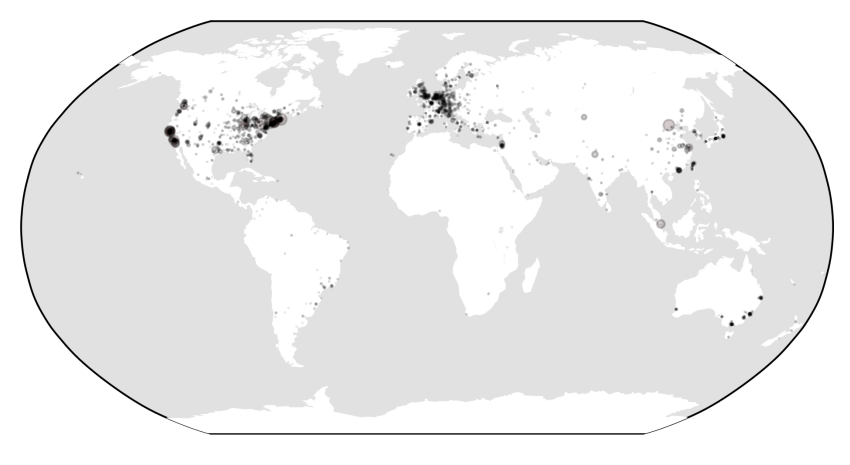

Initial Data

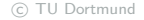

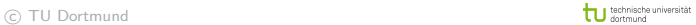

## Propagated Data

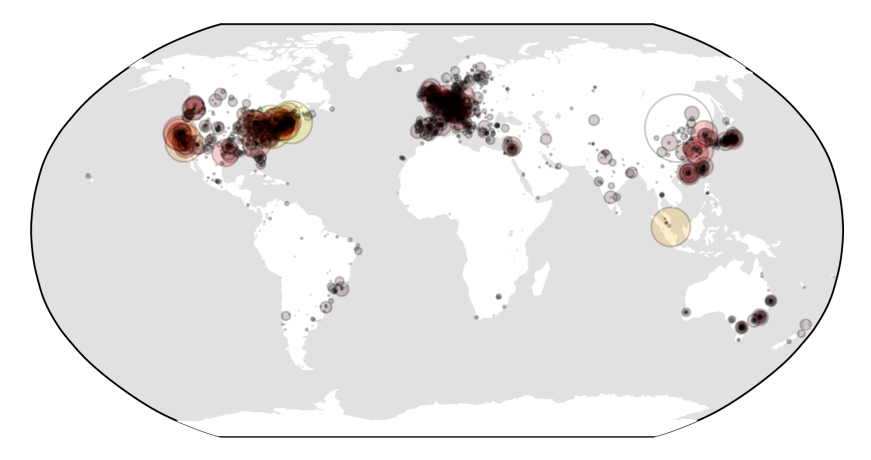

Completed Data

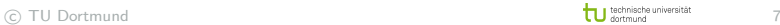

Thank You

# Questions ?

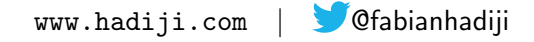

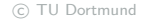

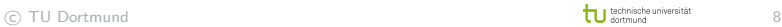

#### References I

<span id="page-26-2"></span>舙 Hadiji, F. and Kersting, K. (2013). Reduce and re-lift: Bootstrapped lifted likelihood maximization for map. In AAAI.

<span id="page-26-1"></span>ā. Hadiji, F., Kersting, K., Bauckhage, C., and Ahmadi, B. (2013). Geodblp: Geo-tagging dblp for mining the sociology of computer science.

arXiv preprint arXiv:1304.7984.

<span id="page-26-0"></span>晶 Zhu, X. and Ghahramani, Z. (2002). Learning from labeled and unlabeled data with label propagation. Technical report, Technical Report CMU-CALD-02-107, Carnegie Mellon University.

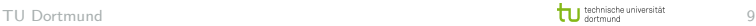

#### References II

<span id="page-27-0"></span>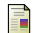

Zhu, X., Ghahramani, Z., and Lafferty, J. (2003). Semi-supervised learning using gaussian fields and harmonic

functions.

In ICML, volume 3, pages 912–919.

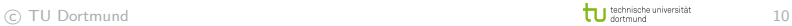